# **SISTEMA DE COMUNICAÇÃO BIDIRECIONAL PARA PROGRAMAÇÃO DE CONTROLADORES SIDERÚRGICOS<sup>1</sup>**

*André Diniz de Oliveira<sup>2</sup> Carlos Augusto Duque<sup>3</sup> Estevão Coelho Teixeira<sup>4</sup> Walley Bonfim Gonçalves<sup>5</sup> Roberto Evaristo Ferreira<sup>6</sup> Jocelino Francisco de Souza<sup>7</sup>*

## **Resumo**

O funcionamento dos controladores utilizados na linha nº 3 da Decapagem Contínua da Companhia Siderúrgica Nacional está de acordo com os padrões atuais de qualidade da empresa. Entretanto eles não possuem uma característica essencial: facilidade de operação. Para realizar esta característica, uma equipe de professores e bolsistas da Universidade Federal de Juiz de Fora projetou um sistema de comunicação bidirecional computadorizado para programação dos CLPs objetivando a substituição de dois equipamentos de interface: o Painel de Programação (PP) e a Maleta de Comunicação, Backup e Impressão (MTPR). Ele foi realizado para inserir as facilidades oferecidas pelas tecnologias atuais para confecção, depuração e *backups* de programas dos PLCs.

**Palavras-chave:** Relação universidade-empresa; Controladores lógicos programáveis; Recondicionamento de equipamentos.

### **BIDIRECTIONAL COMMUNICATION SYSTEM FOR SIDERURGICAL PLC PROGRAMING**

## **Abstract**

The functioning of the controllers used in some plants of the "Companhia Siderúrgica Nacional" is in accordance with the current company quality standards. However it do not perform an essential characteristic: operation facilities. To carry through that, professors and scholarship holders of the "Universidade Federal de Juiz de Fora" projected a bidirectional communication system for PLCs (Programmable Logic Controller) programming. The aim of this work was substitute two equipments that made human interface: the Programming Panel and the Cassette Magnetic Tape Printer. It was carried out through to insert the current technologies facilities for PLCs programming, debug and backups.

**Key words:** University-company relationship; Programmable logic controllers; Equipment upgrade.

- <sup>1</sup> *Contribuição técnica ao XI Seminário de Automação de Processos, 3 a 5 de outubro, Porto Alegre-RS* <sup>2</sup> *Prof. Msc. do Departamento de Eletricidade do Colégio Técnico Universitário (CTU) da Universi-*
- 
- 
- dade Federal de Juiz de Fora (UFJF), MG.<br><sup>3</sup> Prof. Dsc. do Departamento de Circuitos Elétricos da Faculdade de Engenharia da UFJF, MG.<br><sup>4</sup> Msc., bolsista do Centro Regional de Inovação e Transferência de Tecnologia (Critt) *MG.*
- 
- <sup>5</sup> *Aluno de graduação da Faculdade de Engenharia da UFJF.* <sup>6</sup> *Engenheiro de Desenvolvimento Eletro-Eletrônico, Gerência de Manutenção da Laminação a*
- *Quente da Companhia Siderúrgica Nacional (CSN), RJ.* <sup>7</sup> *Técnico de Desenvolvimento Especialista, Laboratório de Eletrônica, Instrumentação e Automação, Gerência de Oficina Elétrica, Refrigeração Eletrônica e Telecomunicações da CSN, RJ.*

## **1 INTRODUÇÃO**

Que fatores econômicos e culturais têm estabelecido a necessidade de uma relação entre Universidade e Empresas? Por um lado, a Universidade busca aplicações para suas filosofias, seus pensamentos, suas pesquisas e desenvolvimentos; melhor formação para seus alunos e é incentivada a buscar recursos financeiros fora da estrutura governamental através da produção e transferência eficiente do conhecimento. Por outro lado, a indústria está pressionada pela necessidade de inovação para sua sobrevivência no mercado globalizado e encontra na Universidade mão de obra de custo acessível e qualificada.

A relação entre a Universidade Federal de Juiz de Fora (UFJF) e a Companhia Siderúrgica Nacional (CSN) começou em 2004 com a execução de um projeto denominado Sistema de Aquisição e Comunicação para Controladores Siderúrgicos, a ser aplicado nos CLPs Melplac 50 da linha nº 3 da Decapagem Contínua. Em 2005 foi iniciado um novo projeto para desenvolvimento de um sistema de comunicação bidirecional computadorizado para programação desses CLPs. O artigo descreve este último projeto e todas as suas implicações.

Sistemas de controle rápidos, confiáveis e de fácil manutenção são desejados extremamente nas plantas industriais atuais em conseqüência das ampliações estruturais e aperfeiçoamentos tecnológicos. Os controladores Melplac 50 usados na linha nº 3 da Decapagem Contínua são dispositivos que podem ser usados com vários propósitos como padronização de design, operação e ajustes e controle seqüencial. Suas principais características são: altas confiabilidade e eficiência.<sup>[1]</sup> Em termos práticos, seu funcionamento está de acordo com os padrões atuais de qualidade da empresa, mas não possuem uma característica essencial: facilidade de operação. Seus componentes de hardware e software para programação, depuração e *backup* tornaram-se extremamente obsoletos dificultando as atividades de manutenção do controle da planta.

O primeiro projeto, Sistema de Aquisição e Comunicação para Controladores Siderúrgicos se tornou necessário diante das possibilidades de disponibilizar serviços de informação de controle em tempo real, incluindo o acompanhamento de variáveis *on-line* e históricos de dados. O sistema de comunicação desenvolvido enfatizou a capacidade de diagnóstico, assistência à manutenção e operação do sistema de controle. O objetivo do projeto foi realizar um *retrofitting* nos controladores que, projetados no início da década de 70, não dispunham de recursos para o acompanhamento dos dados controlados, tornando a atividade de manutenção difícil e demorada. Para tanto foi desenvolvida uma placa de aquisição e comunicação (PAC) de forma a disponibilizar os dados do processo através de uma rede Ethernet via TCP/IP, além de softwares servidor e de supervisão.<sup>[2,3]</sup> A Figura 1 mostra a placa desenvolvida.

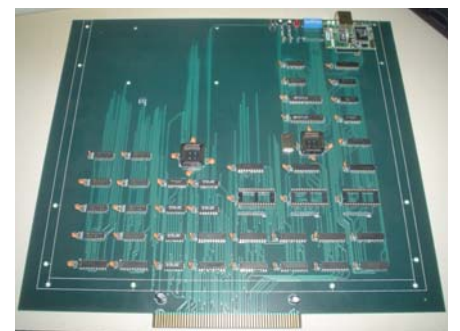

**Figura 1 –** Placa PAC desenvolvida

O projeto do Sistema de Comunicação Bidirecional computadorizado para programação dos CLPs objetivou a substituição de dois equipamentos de interface: o Painel de Programação (PP) e a Maleta de Comunicação, Backup e Impressão (MTPR). Ele foi realizado para inserir as facilidades oferecidas pelas tecnologias atuais para confecção, depuração e *backups* dos programas e programação dos PLCs. Basicamente foi desenvolvido um sistema composto de hardware e software. A função do software é emular em um computador (notebook) todas as funcionalidades do PP e da MTPR. A função do hardware é realizar a interface entre o computador (e todas as requisições originárias do software) e a CPU do Melplac 50.

Para o desenvolvimento deste sistema foram necessários alguns passos. Primeiro, conhecer o hardware de programação, depuração e backup do Melplac 50 e suas funcionalidades como está descrito na subseção 2.1. Segundo, estudar as características de programação do Melplac 50, ou seja, a composição das instruções, os tipos de variáveis e as formas de declarações como está descrito na subseção 2.2. Terceiro, projetar o sistema comunicação bidirecional para programação baseado nas características originais como mostra a seção 3. A seção 4 traz a conclusão do trabalho com uma comparação entre o sistema antigo e o atual.

### **2 CARACTERÍSTICAS DE PROGRAMAÇÃO DOS CONTROLADORES MELPLAC 50: HARDWARE E SOFTWARE**

#### **2.1 Hardware**

Os dois itens principais de hardware são o Painel de Programação (PP) e a Maleta de Comunicação, Backup e Impressão (MTPR).

O PP é uma IHM exclusiva conectada à CPU e suas principais funções são:

- x escrita e leitura de programa e de dados (CPU parada) função para escrever ou ler informações nas memórias de programa e de dados;
- x execução passo a passo do programa (CPU parada) função para executar o conteúdo de um endereço de memória especificado;
- x busca de endereços (CPU parada) função para mostrar o conteúdo de um endereço especificado;
- $\bullet$  busca de variáveis (CPU parada) função para mostrar o(s) endereço(s) de programa que contém uma determinada variável;
- x realocação de programa (CPU parada) função para transferir o conteúdo entre faixas de endereços de programa;
- x monitoramento de programa (CPU rodando) função para monitorar o conteúdo de uma memória designada; e
- x monitoramento de variáveis (CPU rodando) função para monitorar o conteúdo de uma variável designada.

O PP possui leds sinalizadores de *status* dele (PP) e da CPU (PP RUN, PP ERROR, CPU RUN, CPU HALT, CPU ERROR); um display de uma única linha para visualização da linha de programa, do valor de uma variável, etc.; uma chave seletora da função a ser realizada e teclado específico para designar endereços, variáveis, comandos e perfazer algumas funções de display como mostrar os dados em decimal ou hexadecimal. A Figura 2 mostra uma foto do PP.

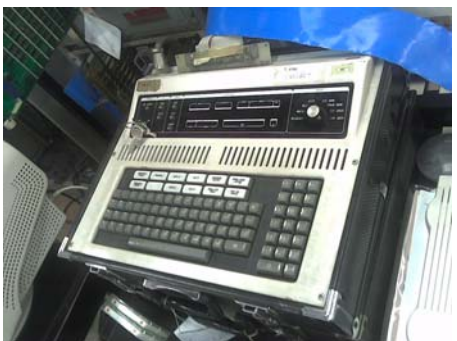

**Figura 2–** Painel de programação

As dimensões físicas do PP são 47,0x40,0x14,0 cm com um peso total de 9,5 kg. Um fato importante é que cada Melplac precisa ter o seu próprio PP, ou seja, não existe uma construção baseada em rede.

A MTPR é um dispositivo com as seguintes funções:

x armazenamento, preparação, modificação, troca, realocação, gravação e confirmação do programa ou dados;

A Figura 3 mostra uma foto da MTPR.

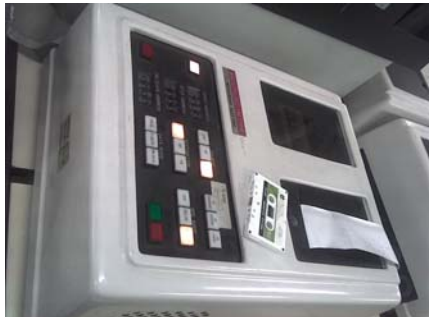

**Figura 3 –** Maleta de Comunicação, Backup e Impressão (MTPR)

As dimensões físicas da MTPR são 45,6x56,0x20,6 cm com um peso total de 13 kg. Novamente, não existe o conceito de rede para este dispositivo. Para cada atividade a ser realizada com a MTPR ela deve ser conectada no respectivo Melplac 50.

## **2.2 Software**

A linguagem de programação do Melplac 50 é baseada em *words* de 24 bits de acordo com a composição mostrada na Figura 4.

|                  | 17 16 15 14 13 12 11 10 F E D C B A 9 8 7 6 5 4 3 2 1 0 |
|------------------|---------------------------------------------------------|
| <b>Instrução</b> | <b>Eonte</b>                                            |

**Figura 4–** Composição básica de uma word

A instrução é a operação a ser realizada, o comando. Já a fonte é a variável, o objeto a ser controlado. Portanto as instruções são formadas de uma operação e de um operando, ou seja, o que deve ser controlado (fonte) e como controlar (instrução). As Tabela 1 e 2 mostram alguns tipos de fontes e alguns tipos de instruções pertencentes à linguagem de programação do Melplac 50.

| <b>SIIIIDUIU</b> | <b>Funçao</b>                                                                                                    |
|------------------|----------------------------------------------------------------------------------------------------|
| IW               | Endereça 128 palavras de 16 bits cada relativas aos pontos de entrada<br>do processo                                                      |
| <b>OW</b>        | Endereça palavras de 16 bits cada relativas aos pontos de saída do<br>processo (128), entradas analógicas (208) e saídas analógicas (256) |
| <b>CW</b>        | Endereça o número de preset do contador ou faz a leitura do número<br>de contagem                                                         |
| K, H             | Endereçam diretamente uma constante em decimal ou hexadecimal,<br>respectivamente                                                         |
| <b>MW</b>        | Endereça 1024 palavras de 16 bits cada relativas aos dados da<br>memória volátil e não-volátil do controlador                             |

**Tabela 1 –** Lista de algumas fontes

Símbolo Função

*Fonte: Melplac Contents General [1]*

A maioria das palavras permite acesso bit a bit, ou seja, é possível controlar cada um dos 16 bits da palavra da fonte.

**Tabela 2 –** Lista de algumas instruções

| Símbolo       | Função                                                        |
|---------------|---------------------------------------------------------------|
|               | Transfere o conteúdo de uma fonte para um acumulador          |
| <b>SET</b>    | Seta o conteúdo de um bit específico de uma fonte             |
| $\rightarrow$ | Transfere o conteúdo de um acumulador para uma fonte          |
|               | Adiciona o conteúdo de um acumulador ao conteúdo de uma fonte |
| <b>AND</b>    | Realiza a operação AND entre o conteúdo de um acumulador e o  |
|               | conteúdo de uma fonte                                         |

*Fonte: Melplac Contents General [1]*

Os dois acumuladores existentes servem como memória temporária para a realização das instruções, como podemos ver na Tabela 2.

As instruções e as fontes podem ser combinadas para formar três tipos básicos de programação:

- tipo direto realiza uma operação entre um acumulador e uma fonte.
	- **; IW0**
	- **+ MW20**

#### **AND CW2**

- tipo imediato realiza uma operação com um acumulador atribuindo diretamente a eles valores constantes através das fontes K e H **; K10** 
	- **; HAAA0**
	- **+ K200**
- x tipo modificação por índice realiza uma operação entre o conteúdo de um acumulador e o conteúdo de uma fonte cujo endereço é somado ao conteúdo de um índice (X ou Y).
	- **; IW10 X**

## **+ OW20 Y**

Existem ainda alguns outros tipos, mas bastante particulares referidos a algumas poucas instruções.

De qualquer forma, na comunicação entre o PP ou o MTPR e a CPU, qualquer um desses tipos é formado por uma seqüência de bits que pode ser dividido em dois campos denominados ENDOPER e OPCODE. O ENDOPER é o endereço da fonte real na memória de dados. Por exemplo, o endereço real da fonte IW inicia-se na posição 0200h (IW0) indo até 027Fh (IW128). Este número em hexadecimal é o ENDOPER, que será transmitido para a CPU. O OPCODE é um código próprio do Melplac 50 e contém as informações da instrução, da fonte (word ou bit) e do tipo básico de programação, como mostra a Tabela 3.

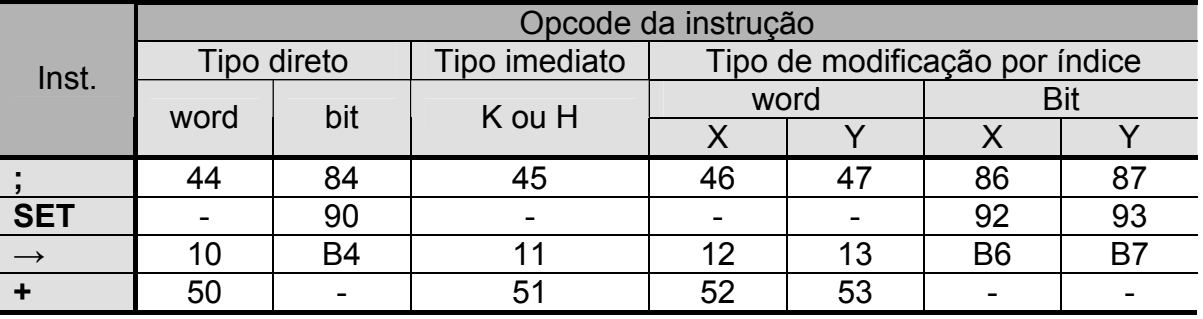

**Tabela 3 –** Lista de alguns OPCODES

*Fonte: Levantamento feito em campo* 

O desafio da equipe da UFJF em conjunto com a equipe da CSN foi substituir o PP e a MTPR por um equipamento que implementasse as mesmas funções de software e hardware.

## **3 PROJETO DO SISTEMA DE COMUNICAÇÃO BIDIRECIONAL PARA PROGRAMAÇÃO**

Para a substituição do PP e do MTPR foi desenvolvido um sistema composto de hardware e software. O hardware é uma placa de aquisição, controle e comunicação do fluxo de dados nos diferentes modos de programação e depuração, como mostra a Figura 5.

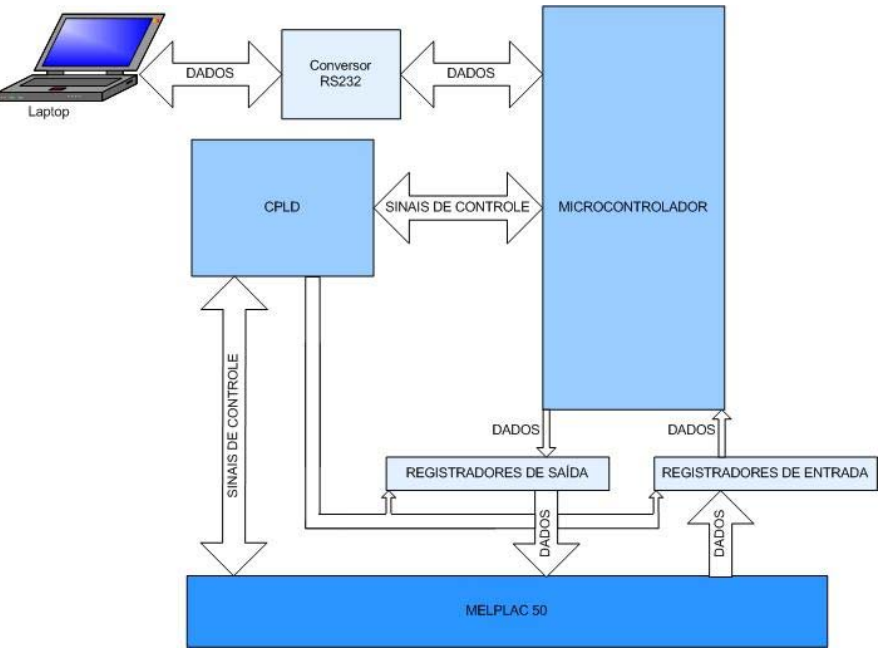

**Figura 5 –** Esquema básico do hardware desenvolvido

O microcontrolador é o componente mais importante do sistema projetado. Ele é responsável por decodificar os comandos vindos do computador (escrita e leitura de dados ou programas, monitoramento de programa e de fonte, entre outros), disponibilizar os dados que deverão ser escritos nos registros apropriados do Melplac 50 ou ler os dados provenientes destes registros e gerenciar o CPLD (Dispositivo Lógico Programável Complexo). Em função da existência de diferentes registros de 16 ou 24 bits no Melplac 50 e apenas duas portas de oito bits disponíveis no microcontrolador (uma para entrada e outra para a saída de dados) é necessária a multiplexação desses barramentos utilizando registradores externos (registradores de entrada e de saída). O controle da habilitação dos registradores é feito pelo CPLD que faz, ainda, a interface com sinais de controle do Melplac 50 para sincronismo das operações. Finalmente cabe destacar que a comunicação com o computador é feita serialmente através de uma porta RS 232, sendo o fluxo de dados bidirecional e controlado pelo computador.

O software, além de permitir ao usuário fazer as operações convencionais do Melplac 50 através de um ambiente amigável, também proporciona a visualização completa dos programas com a vantagem de fazer isso através de um computador, o que permite a criação de bancos de dados e históricos dos programas (*backup*), além da facilidade de depuração, impressão e locomoção. A Figura 6 mostra a interface desenvolvida através do software.

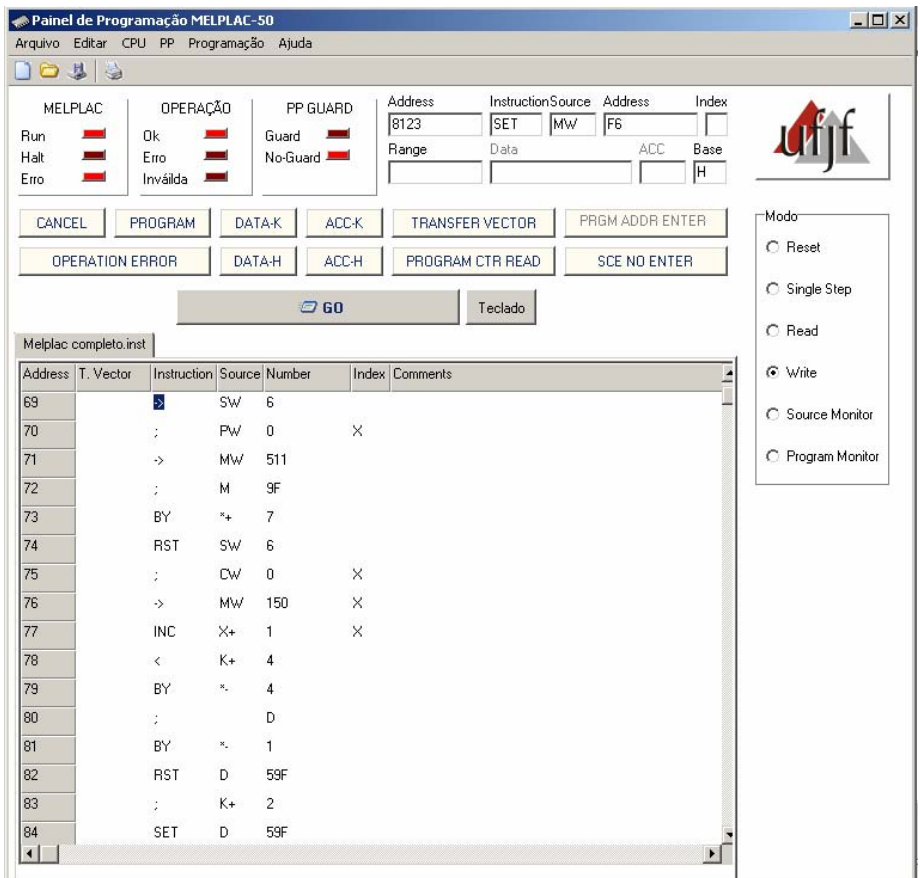

**Figura 6 –** Software de IHM

Primeiramente a interface mostra, em sua parte superior, o estado do Melplac 50 (Run, Halt e Erro) e o estado da operação (OK, Erro ou Inválida), além de manter os campos relacionados ao endereço, à instrução, à fonte, ao endereço da fonte e ao

índice com o objetivo de causar o mínimo impacto na transição entre os sistemas antigo e atual. Com esta mesma intenção foram mantidos os botões referentes à programação, forma de mostrar os dados (K ou H) etc. No quadro Modo o usuário deve escolher a operação a ser realizada (Reset, Single Step, Write, Read, etc). Finalmente abas são abertas para a digitação do programa ou para carregá-lo a partir do Melplac 50.

## **4 CONCLUSÃO**

O sistema desenvolvido tem incrementado dois aspectos relacionados à manutenção do controle da planta. Primeiro, a agilidade e facilidade física, pois o volume e o peso dos equipamentos foram reduzidos (de 22,9 Kg para cerca de 1,5 kg para este último). Segundo, a agilidade e facilidade na construção, entendimento e modificação dos programas, pois o software de interface procurou manter as mesmas características do PP e da MTPR incrementando com as funcionalidades atuais dos computadores (cópia e colagem de programa, salvamento para *backup*, impressão do programa, abas que permitem um campo de visualização maior, entre outras coisas). A Figura 7 mostra a placa desenvolvida.

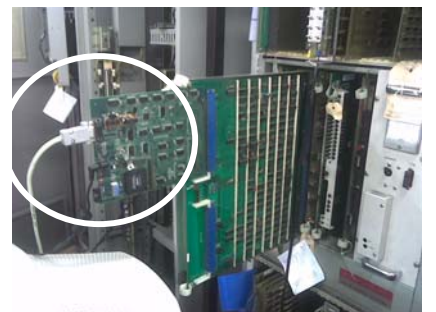

**Figura 7 –** Hardware desenvolvido

Como trabalhos futuros serão realizados *upgrades* da mesma natureza deste projeto e do projeto anterior em Melplacs modelo 550, da linha nº 4 da Decapagem Contínua da Companhia Siderúrgica Nacional.

Pode-se pensar, ainda em integrar os sistemas desenvolvidos dos dois primeiros projetos, tendo uma única central de controle ativando todos os controladores Melplac através de redes de dados.

## **REFERÊNCIAS**

- 1 Alves, S. C. "Mitsubishi Eletric Corporation. Mitsubishi Plant Controller MELPLAC – 50, Vol. I, II e III. Japão, 1978;
- 2 Oliveira, A. D.; Duque, C. A.; Teixeira, E. C.; Menezes, A. S.; Junqueira, J. M.; Ferreira, R. E.; Souza, J. F. "IMPLEMENTAÇÃO DO SISTEMA DE COMUNICAÇÃO PARA CONTROLADORES MELPLAC 50". X Seminário de Automação de Processos, Belo Horizonte, 2006
- 3 Duque, C. A.; Oliveira, A. D.; Teixeira, E. C.; Menezes, A. S.; Junqueira, J. M.; Ferreira, R. E.; Souza, J. F. "SISTEMA DE COMUNICAÇÃO PARA CONTROLADORES SIDERÚRGICOS". Congresso Brasileiro de Automação, Salvador, 2006.